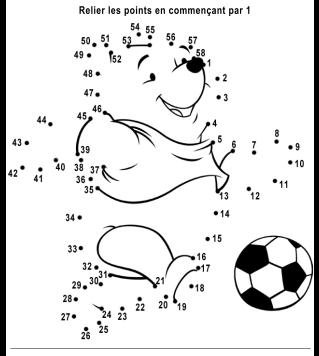

Reproduire le dessin

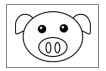

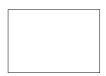